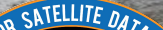

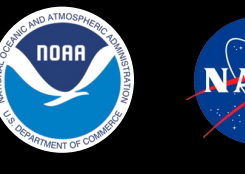

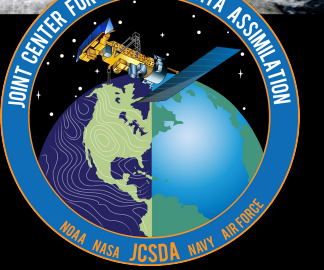

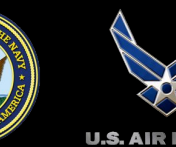

**JEDI: Methodology for Selecting ecbuild/CMake Optional Packages**

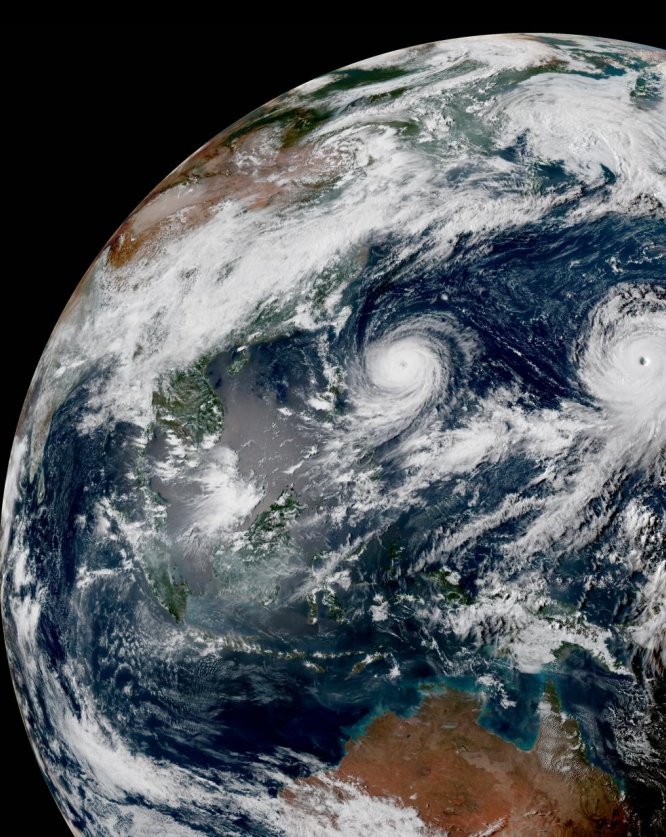

## **Goals**

- Make option selection consistent, easy and predictable
	- Consistent syntax
	- Consistent default setting
	- Consistent action
- Support testing with different combinations of option selection
	- Too many combinations to test them all
	- Start with:
		- All options disabled
		- All options enabled

## **Ecbuild/CMake controls**

- ENABLE <pkg>
	- < pkg> is in upper case
	- OFF by default
- When  $ENABLE < pkg$  == ON
	- It is required that <pkg> is found
	- Associated find\_package commands use the REQUIRED option

## **Example**

endif()

- Optional package for IODA is ODC
	- ENABLE\_ODC
- CMakeLists.txt entry

```
option( ENABLE_ODC "ODC support" OFF )
if (ENABLE_ODC)
    find_package( odc 1.0.2 REQUIRED )
else()
    odc_FOUND = FALSE
```
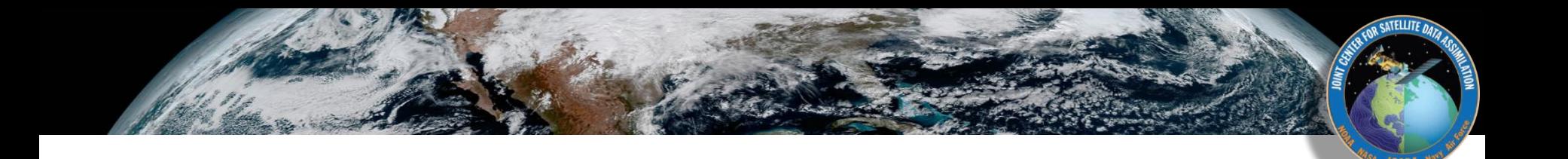

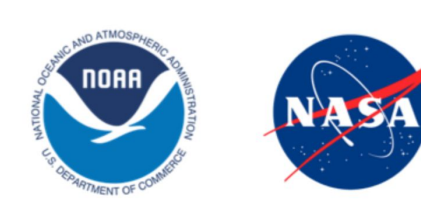

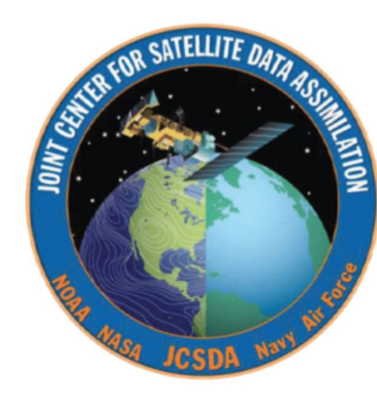

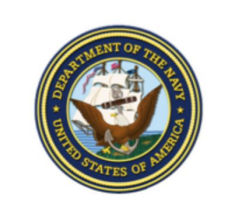

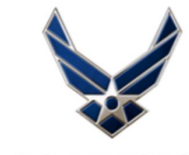

**U.S. AIR FORCE** 

**Questions**